Verteilte Algorithmen und Datenstrukturen Kapitel 4: Einführung in verteilte Programmierung

> Prof. Dr. Christian Scheideler Insitut für Informatik Universität Paderborn

#### Verteilte Programmierung

Grundprinzip: Arbeitsteilung

• Sequentielle Arbeitsteilung (Flow-Based Progr.)

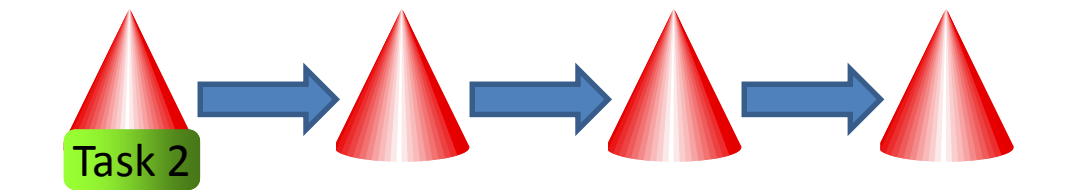

• Parallele Arbeitsteilung (MapReduce Paradigma) Task 1 Task Task 1b

#### Verteilte Programmierung

#### Zoo an Programmiersprachen:

Actor Modell:

• Axum, Elixir, Erlang, Janus, SALSA, Scala, Smalltalk,…

Dataflow:

- CAL, E, Joule, LabView, Lustre, Signal, SISAL,… Verteilt:
- Bloom, Emerald, Go, Julia, Limbo, MPD, Oz, Sequoia, SR,…

Funktional:

• Concurrent Haskell, Concurrent ML, Clojure, Elixir, Erlang, Id, MultiLisp, SequenceL,…

Multithreaded:

- C=, Cilk, Clojure, Go, Java, ParaSail, SequenceL,… Objektorientiert:
- mC++, Ada, C\*, C++ AMP, Charm++, D, Emerald, Go, Java, ParaSail, Smalltalk,…

#### Siehe z.B. http://en.wikipedia.org/wiki/Concurrent\_computing

#### Verteilte Programmierung

Unser Ansatz:

- Prozesse, die sich beliebig miteinander vernetzen können
- Prozesse können eigenständig sequentiell Aktionen ausführen
- Prozesse arbeiten und kommunizieren asynchron
- Daten müssen Prozessen zugeordnet sein, da es keinen Speicher außerhalb von Prozessen gibt

#### Pseudocode

Wie in objektorientierter Programmierung:

Subject  $\langle$  Subjektname $\rangle$ : // deklariert Prozesstyp lokale Variablen Aktionen

Allgemeine Formen einer Aktion:

 $\langle$ Aktionsname $\rangle$ (Objektliste)  $\rightarrow$ Befehle in Pseudocode

〈Aktionsname〉: 〈Prädikat〉 → Befehle in Pseudocode

Spezielle Aktionen:

 $init(Objectliste) \rightarrow$  // Konstruktur Befehle in Pseudocode

timeout  $\rightarrow$  // bei jedem timeout (was periodisch erfolgt) Befehle in Pseudocode

#### Pseudocode

- Zuweisung durch :=
- Schleifen (for, while, repeat)
- Bedingtes Verzweigen (if then else)
- (Unter-)Programmaufruf/Übergabe (return)
- Kommentar durch { }
- Blockstruktur durch Einrückung
- Aufruf einer Aktion über Subjektreferenz: ←
- Referenzvariable leer: ⊥, Menge leer: ∅
- Erzeugung neuer Subjekte und Objekte: new (new aktiviert init im Subjekt)

# Programmieren mit Java

- Wir verwenden eine einfache Subject.java Library, die einen Prozesstyp namens "Subject" deklariert (welcher vom Java-Thread abgeleitet ist), für den folgende Methoden vom Nutzer implementiert werden müssen:
- init(): initialisiert den Prozess
- onMessageReceived(Object message): wird aufgerufen, wenn Anfrage empfangen wird
- onTimeout(): wird aufgerufen, wenn Timeout ausgelöst wird. Das geschieht laut Vorgabe alle 100 ms.

## Beispiele

- Hello World: erzeugt Prozess, der "Hello World" ausgibt
- Chain: erzeugt Kette aus 5 Prozessen
- Clique: erzeugt eine Clique aus 10 Prozessen
- Client & Server: erzeugt Server mit Broadcast Service und 3 Clients
- Grid & Node: erzeugt ein 10x10-Gitter und demonstriert das x-y Routing

Alle Programme dazu sind auf der Vorlesungswebseite zu finden.

## Hello World

public class Hello extends Subject { public Hello()  $\{\}$ 

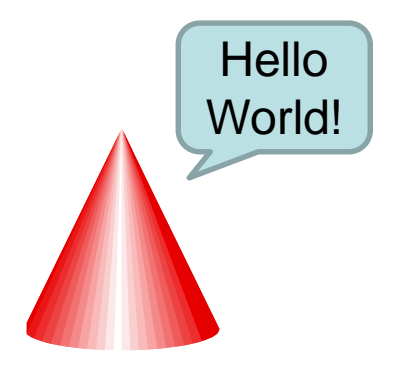

protected void init() { println("Hello World!");

}

}

protected void onMessageReceived(Object message) { }

protected void onTimeout() { }

public static void main(String[] args) { Hello hello = new Hello(); hello.start(); }

# Chain Beispiel

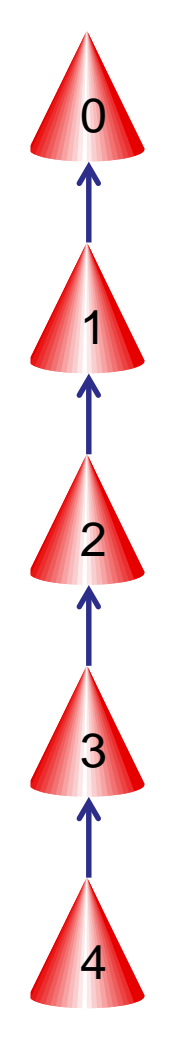

```
public class Chain extends Subject { 
   private int n; 
   private Chain parent; 
   public Chain(int n, Chain parent) { 
      // do not create new subjects in the constructor!
      // instead, use the init
-method 
      this.n = n;
      this.parent = parent;
    } 
   protected void init() { 
      if(n < 5) {
         // create and start child 
         Chain child = new Chain(n + 1, this);
         child.start(); 
      } else { 
         finish(); 
      } 
    }
```
## Chain Beispiel

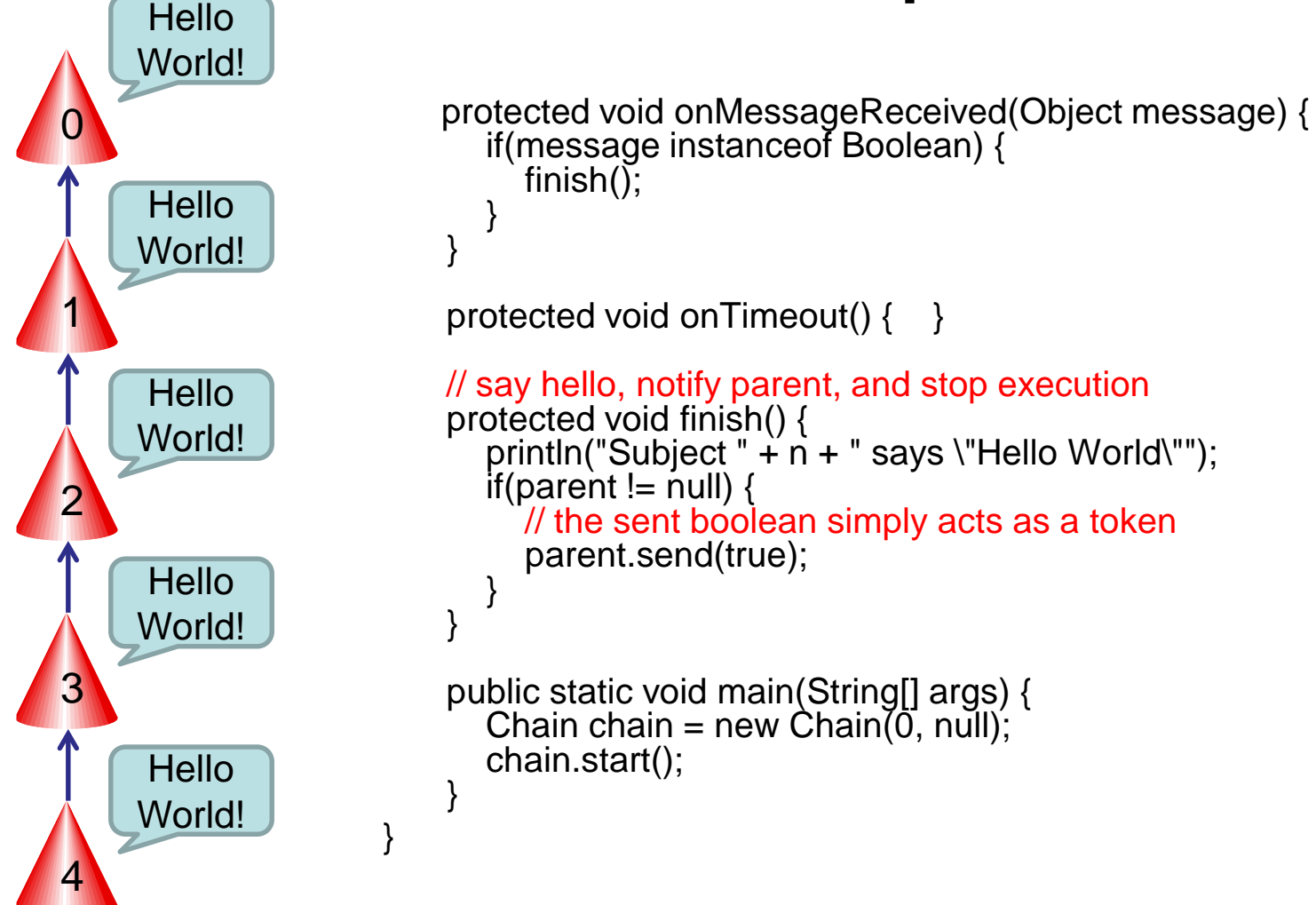

# Clique Beispiel

import java.util.LinkedList;

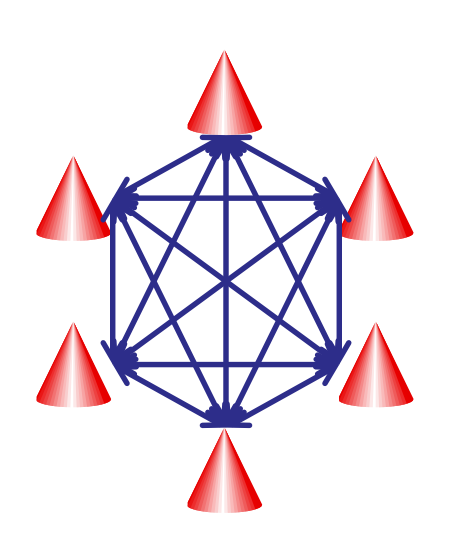

public class Clique extends Subject { private int id; private int cliqueSize; private LinkedList<Clique> subjects;

public Clique(int id, int cliqueSize) { // do not create new subjects in constructor! // instead, use the init-method this. $id = id$ : this.cliqueSize = cliqueSize; subjects = new LinkedList<Clique>(); subjects.add(this); }

protected void init()  $\{ \}$ 

# Clique Beispiel

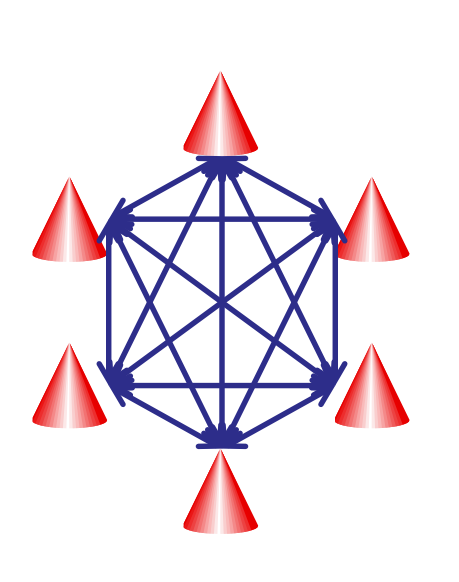

```
protected void onMessageReceived(Object message) {
   if(message instanceof Clique) { 
      Clique other = (Clique) message; 
      // if the other subject is already known, continue 
      // this indirectly implements FUSION 
      if(subjects.contains(other)) { 
        return; 
      } 
      // implementation of INTRODUCTION 
      for(int i = 0; i < subjects.size(); i++) {
        Subject knownSubject = subjects.get(i); 
        // introduce other subject to all known subjects 
        knownSubject.send(other);
         // and introduce all known subjects to other subject 
        other.send(knownSubject); 
      } 
      subjects.add(other); 
      if (subjects.size() == cliqueSize) { 
        \gamma println("Subject" + id + " knows all other subjects.");
      } 
   } 
 } 
protected void onTimeout() { }
```
# Clique Beispiel

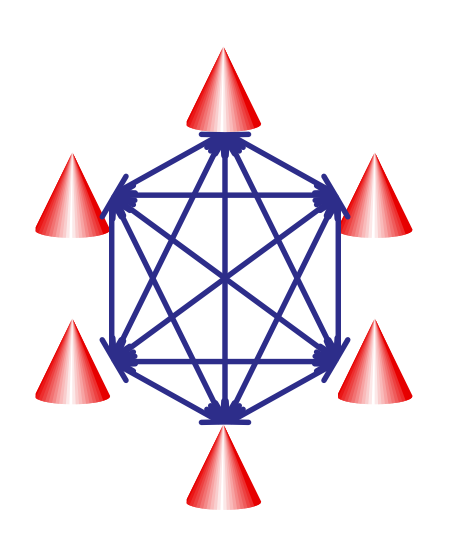

```
public static void main(String[] args) { 
      int n = 10;
      Clique clique[] = new Clique[n]; 
      // create n subjects 
      for(int i = 0; i < n; i++) {
         clique[i] = new Clique(i, n); 
      } 
      // connect them to a line 
      for(int i = 1; i < n; i++) {
         clique[i].send(clique[i - 1]); 
      }<br>}
      // start subjects 
      for(int i = 0; i < n; i++) {
         clique[i].start(); 
      } 
   }
}
```
#### Broadcast Beispiel

}

}

}

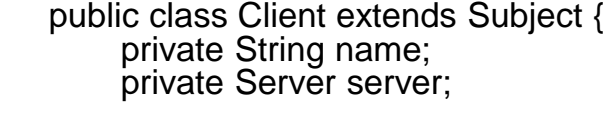

```
Clients
```

```
public Client(String name, Server server) { 
  this.name = name;
  this.server = server; 
}
```
protected void init() { // subscribe to server server.send(this); }

```
protected void onMessageReceived(Object message) { 
  if(message instanceof String) { 
     // message received from server, print it
     String text = (String) message; 
     println(name + " received message \"" + text + "\"");
  } 
}
```

```
protected void onTimeout() { 
  // with probability 1/10, send a message to server
  if(Math.random() < 0.1) {
```

```
String text = HHello from " + name + ".";
println(name + " send message \"" + text + "\"");
server.send(text);
```
### Broadcast Beispiel

import java.util.LinkedList;

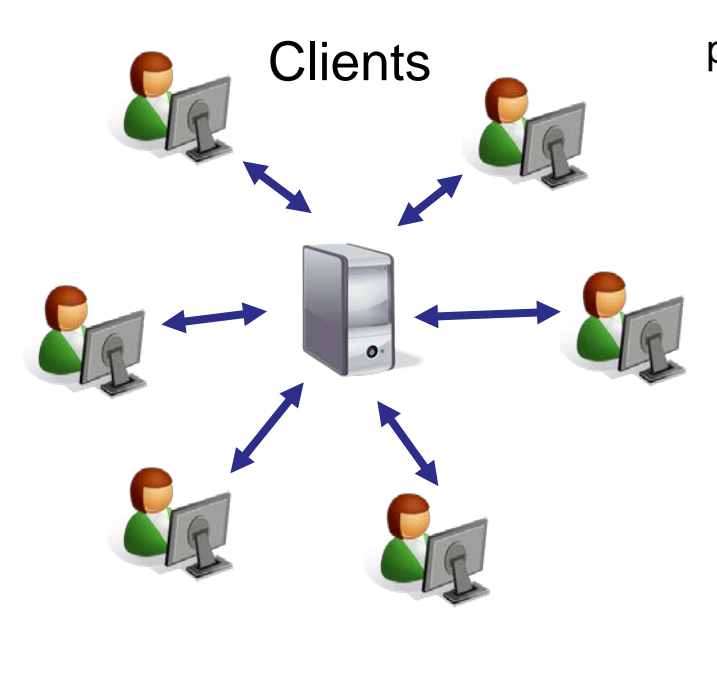

```
public class Server extends Subject { 
    private LinkedList<Client> clients;
```

```
public Server() {
  clients = new LinkedList<Client>(); 
}
```

```
protected void init() \{\}
```

```
protected void onMessageReceived(Object message) { 
  if(message instanceof Client) { 
     // client subscribes, add it to the list of clients
     clients.add((Client) message); 
   } 
   if(message instanceof String) { 
     // message received, broadcast it to all clients 
     for(int i = 0; i < clients.size(); i++) {
        clients.get(i).send(message); 
     } 
   } 
}
```
### Broadcast Beispiel

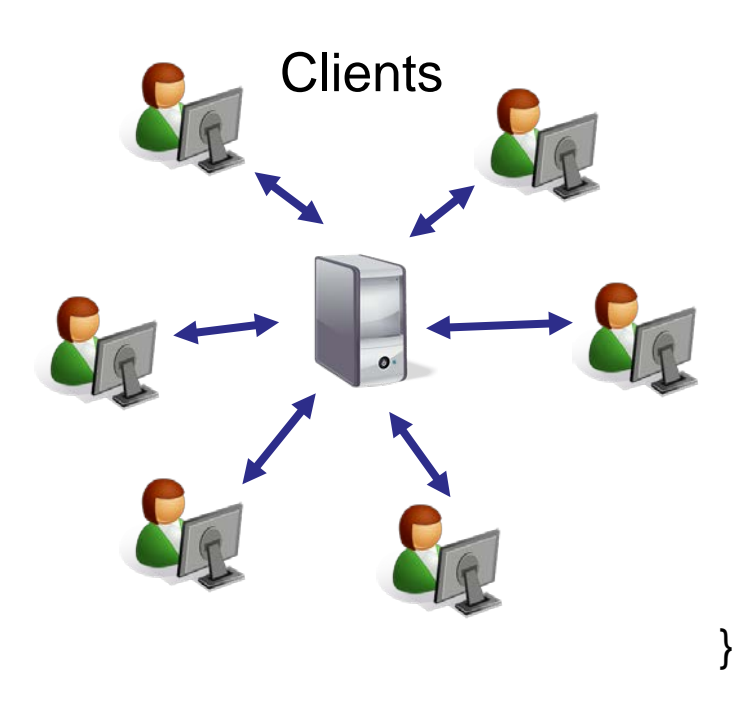

```
protected void onTimeout() { } 
 public static void main(String[] args) { 
    Server server = new Server();
    Client client1 = new Client("client 1", server);
    Client client2 = new Client("client 2", server); 
    Client client3 = new Client("client 3", server); 
    server.start(); 
    client1.start(); 
    client2.start(); 
    client3.start(); 
  }
```
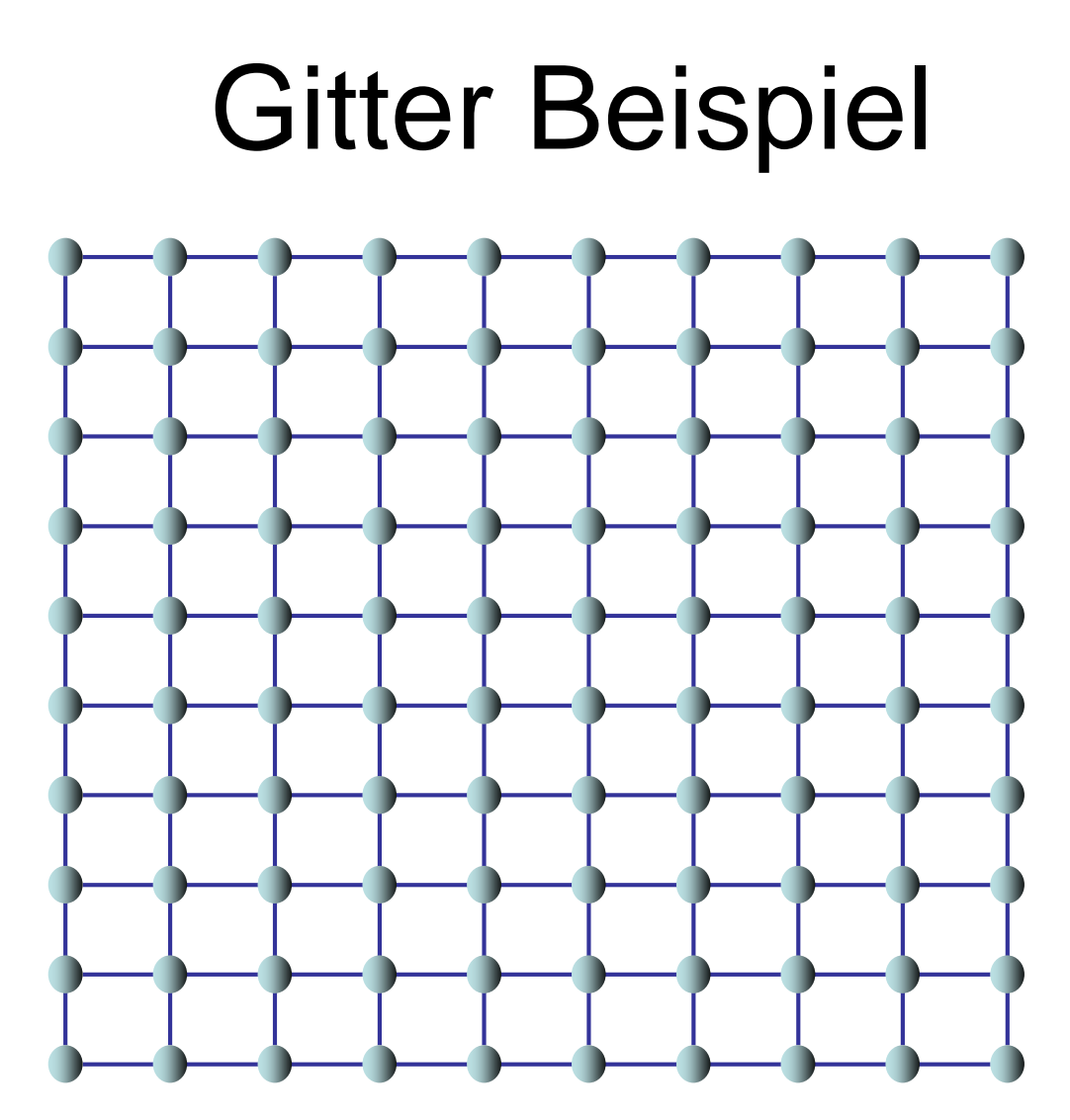

Siehe Grid.java und Node.java auf der Vorlesungswebseite.

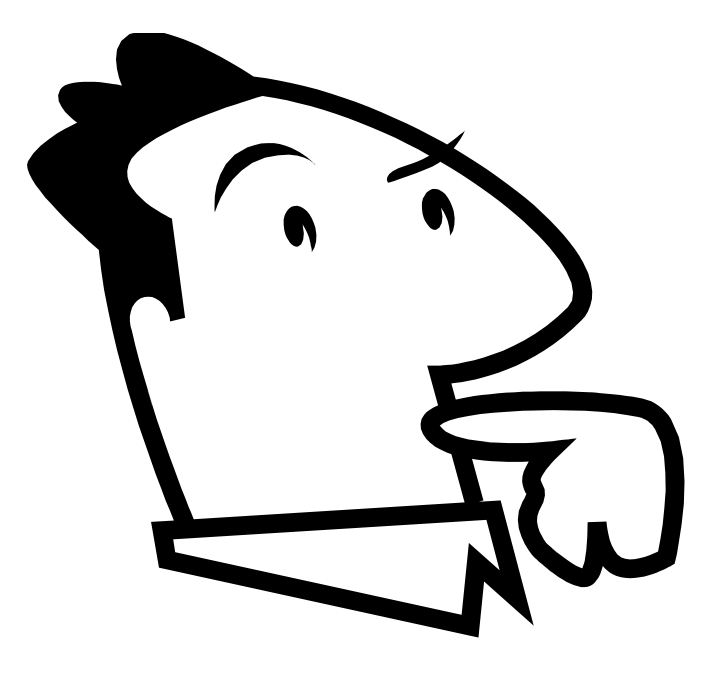

#### **Fragen ?**